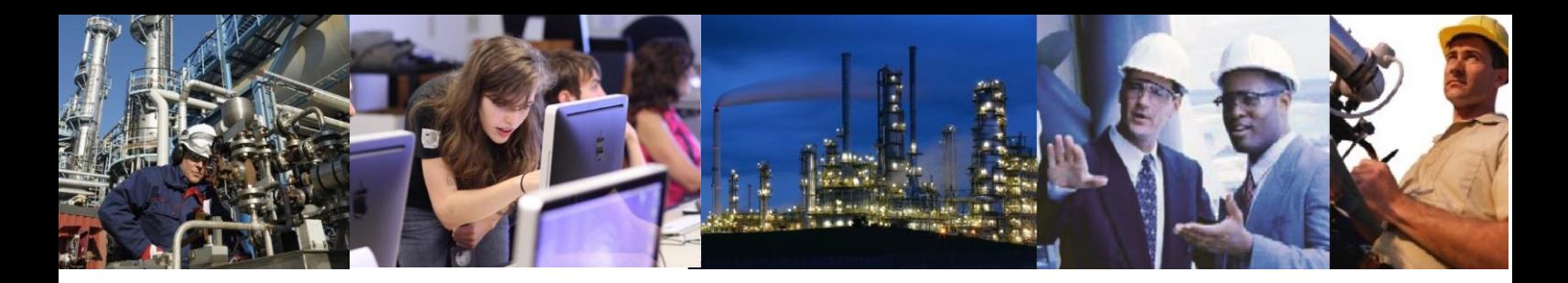

## What must be configured on the Engineering Workstation in order for Exaquantum/Batch Automatic Batch Data Collection to collect all the information?

Exaquantum/Batch ABDC accesses data from both the Engineering Workstation and Batch HIS Stations of CENTUM VP Batch or CENTUM CS3000 Batch Distributed Control System and Exaopc Batch (see the ['When using Automatic](http://www.ymx.yokogawa.com/support/faq/eu-supfaqb22.htm)  [Batch Data Collection what data is collected and from where?' FAQ](http://www.ymx.yokogawa.com/support/faq/eu-supfaqb22.htm) for details).

Physical access to the HIS Batch Servers and the Engineering Workstation is controlled using normal Windows Security using the Exaquantum Service account (QuantumUser by default) which must have the same password on the HIS Batch Servers, Engineering Workstation and Exaquantum/Batch Server. Access to the CS1000PJT, CTMRECP and CTMRMNG shares is required. If access is denied then no master recipes will be available in Exaquantum/Batch.

> Note if the Control System is installed using Standard Model Security then the Exaquantum Service user must be a member of the CTM\_OPC and CTM\_Engineer groups.

The Exaopc Batch Server must be able to communicate to the Engineering Workstation using the Ethernet and VNET protocols.

> Note: Even when using test mode the VNET Drivers must be installed on the Exaopc/Batch and Engineering Stations and configured correctly.

This means that the Ethernet and VNET configuration for the HIS station and the OPC Stations in the System View must be configured and must agree with the network configuration of the machine itself (Properties option from the Pop-up menu of Network Neighborhood) (see below).

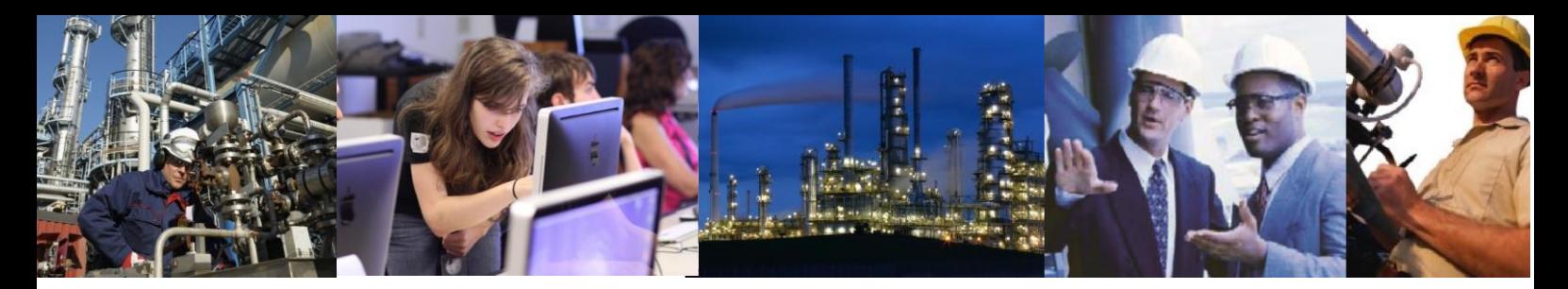

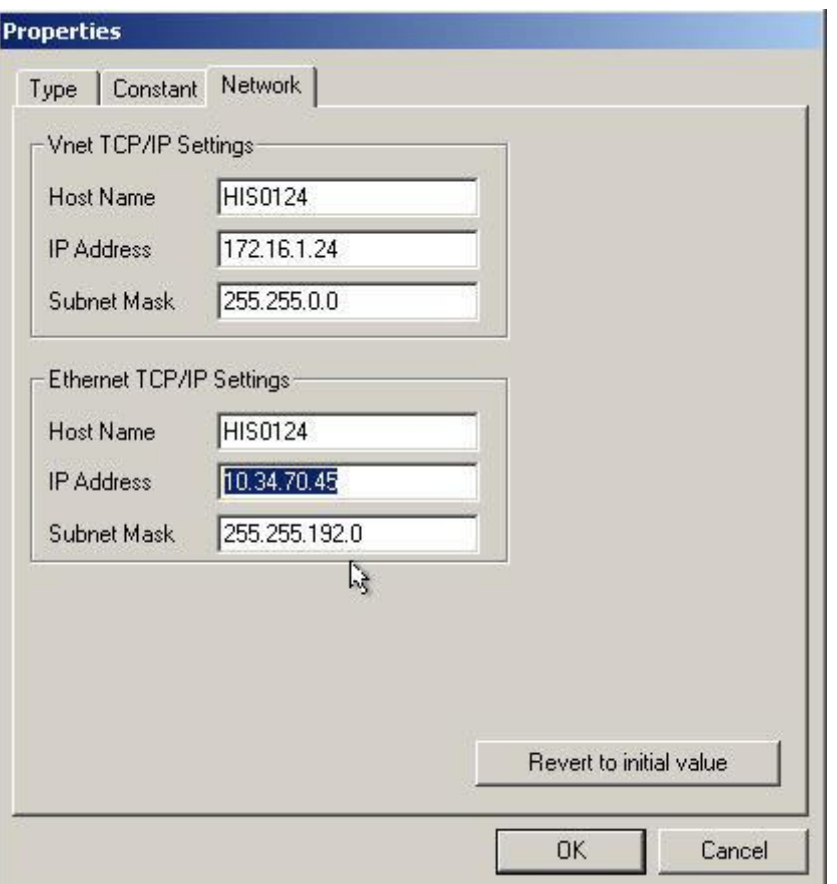

In order for the Exaopc/Batch Station to monitor Batches it must be configured as a batch client for each recipe group that it is to monitor. This is configured in the BatchCnf configuration (see below).

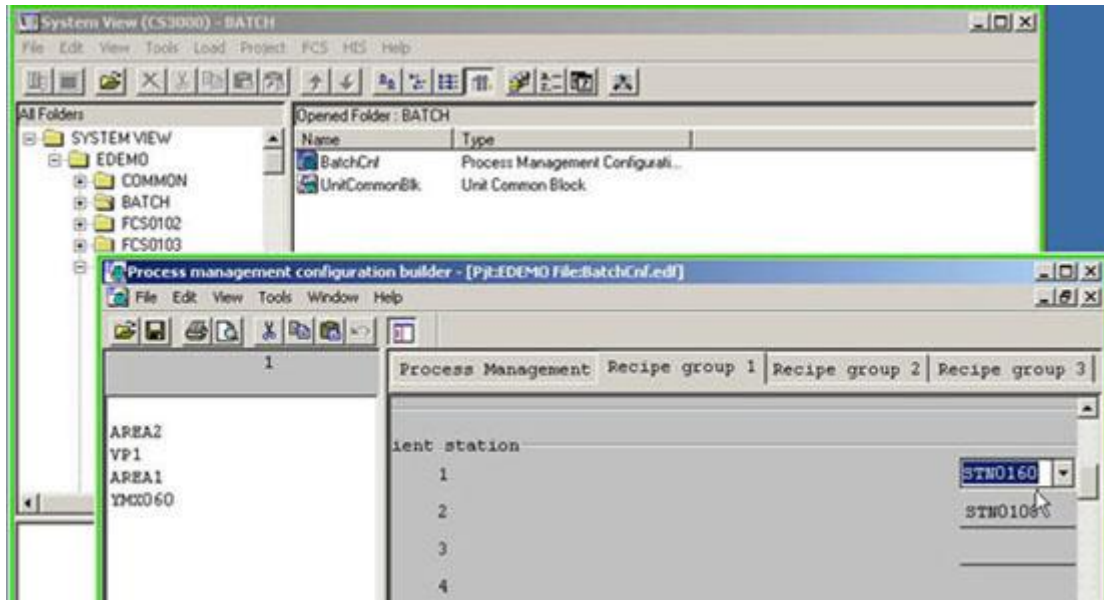

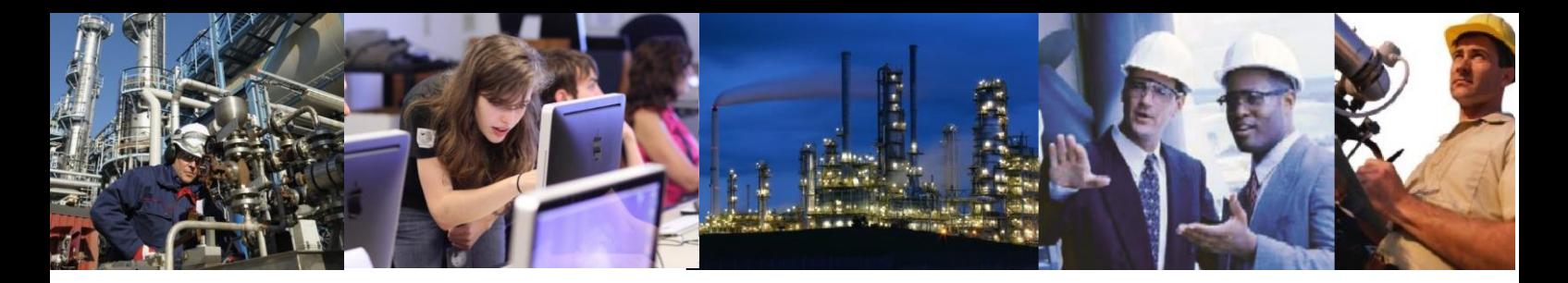

Exaquantum/Batch Automatic Batch Data Collection also reads the Plant Hierarchy via the OPC Batch Protocol. The Exaopc Batch Stations reads this Hierarchy called OPCBPhysicalModel in OPC Batch from that configured using the Custom Plant Builder.

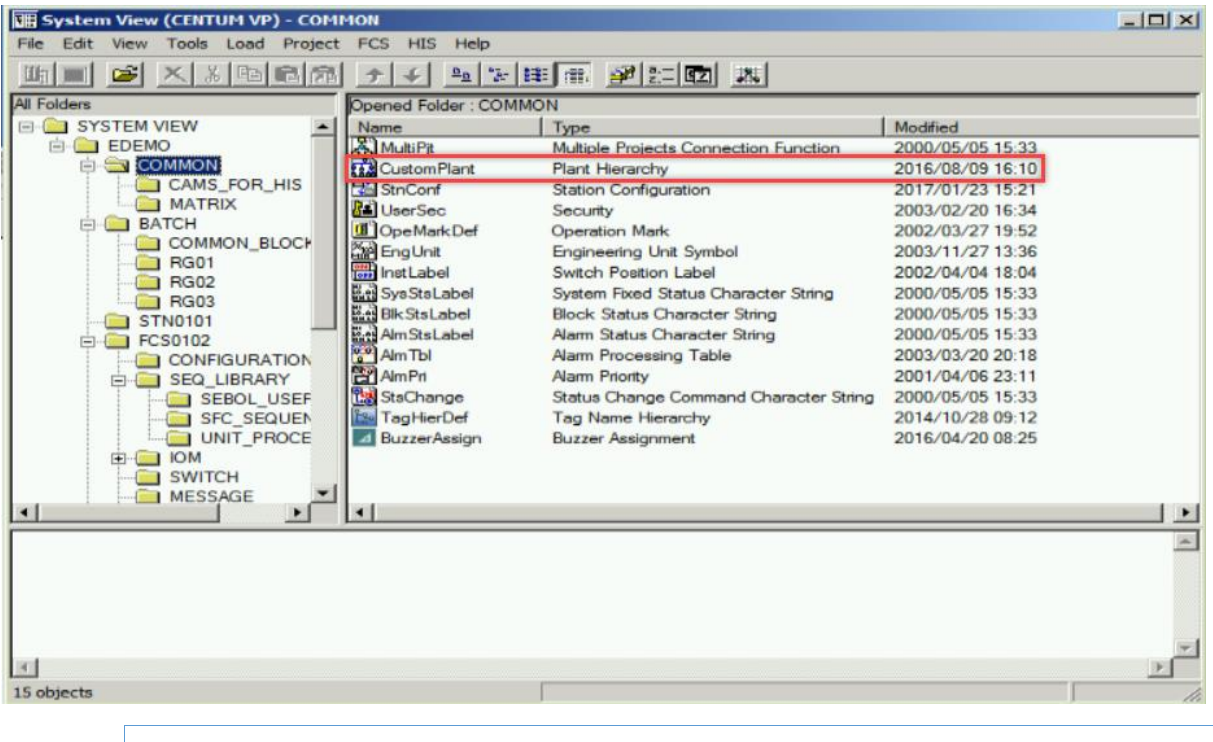

Note Exaopc/Batch will only recognize Non-Resident or Resident Unit Instruments as valid Units in the Hierarchy.

In some instances Unit Instrument Blocks not included in the Custom Plant may appear in Exaquantum/Batch hierarchy but will be listed under the Drawing Name as Area and the FCS as Process Cell. This is not supported and cannot be guaranteed.

## Exaquantum /Batch Releases Affected

All